IBM

IBM Sterling B2B Integrator

# Transaction Management

Release 5.2

IBM

IBM Sterling B2B Integrator

# Transaction Management

Release 5.2

**Note**

Before using this information and the product it supports, read the information in ["Notices" on page 7.](#page-12-0)

#### **Copyright**

This edition applies to Version 5 Release 2 of Sterling B2B Integrator and to all subsequent releases and modifications until otherwise indicated in new editions.

#### **© Copyright IBM Corporation 2000, 2011.**

US Government Users Restricted Rights – Use, duplication or disclosure restricted by GSA ADP Schedule Contract with IBM Corp.

# **Contents**

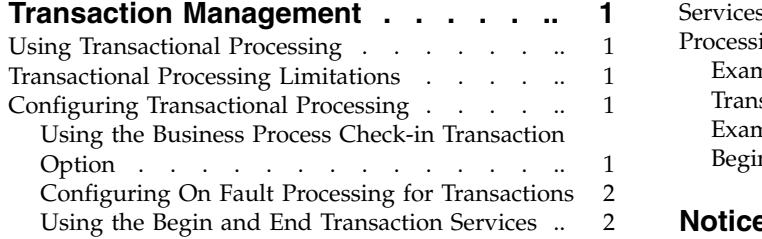

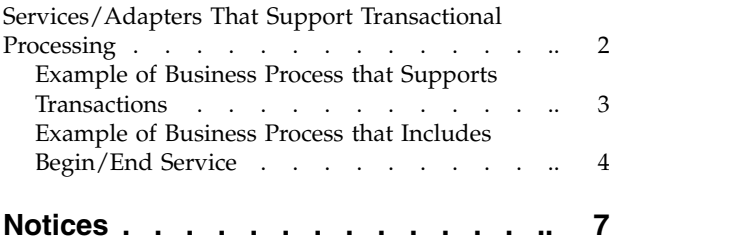

## <span id="page-6-0"></span>**Transaction Management**

IBM® Sterling B2B Integrator provides functionality to help you manage your business process transactions.

#### **Using Transactional Processing**

The IBM Sterling B2B Integrator supports extended and coordinated database transactions. In an extended transaction, there are two ways transactions can be configured to span across multiple steps in a business process. A coordinated transaction is one that is extended to include other global transaction resources. Sterling B2B Integrator supports transactions into certain adapters.

#### **Transactional Processing Limitations**

Note the following limitations when using transactional processing:

- v Transactional processing is not available or supported for use with iSeries.
- v Extended transaction functionality does not apply to transactions with WebSphereMQ or other messaging servers which use JMS. Commits to the messaging server that are executed during an extended transaction are ignored. See the WebSphereMQ Suite Commit service documentation for more information.

#### **Configuring Transactional Processing**

There are two ways to enable transactions in Sterling B2B Integrator so that when a rollback occurs, no data is committed; data returns to its pre-process state. You can either use the Begin and End Transaction Services in your business processes or you can enable transactions during the Business Process check-in.

**Note:** Within transactions, if a service is using data produced from a previous service (it may be internal to Sterling B2B Integrator) and the databasePool transaction was set to false (databasePool.transaction is defined in jdbc.properties), sometimes Sterling B2B Integrator appears locked. This lock situation is caused by the transaction isolation level setting in the database. For example, read\_committed (default for  $DB2^{\circ}$  and MySQL), because the transaction of the business process has not been committed, the database can not operate on the data outside the scope of the current transaction. To avoid this lock situation, use the Begin and End Transaction service in the business process and have the service that does not use transactional pool be excluded from the transaction.

#### **Using the Business Process Check-in Transaction Option**

During the business process check-in, you are given an opportunity to mark the business process for transaction processing. Use this option, Enable Transaction, when you need to generate the business process output into a single transaction. For example, if all of the steps/services configured in the business process need to respect transactional boundaries, then the data related to the process exists as a whole or nothing in the database. In addition, this enables a clean resume/restart of a business process without any errors and maintains transaction integrity of data spanning all the steps in the business process.

### <span id="page-7-0"></span>**Configuring On Fault Processing for Transactions**

During the business process check-in, you are given the opportunity to have the business process commit all work to the database, at the time an error is generated. This, Commit All Steps when there is an error, option is only valid when the BPML is configured with an onfault block and the **Enable Transaction** is selected. With this option you can either rollback or commit all work prior to the error before the onfault block is called.

If this option is selected, all steps prior to the error are committed to data base and the business process keeps running on the onfault block path.

If this option is not selected, all steps prior to the error will be rolled back and the onfault block path is called.

#### **Using the Begin and End Transaction Services**

Sterling B2B Integrator provides you with a way to form a transactional block within the business process. The Begin Transaction and End Transaction services:

- Provide the ability to group multiple sequential steps into a single transaction
- v Provide the ability to commit or roll back all of the steps at the same time
- Reduce the labor-intensive and problematic manual recovery costs and measures.

The following constraints apply to the use of extended transactions:

- v When a transaction is entered, the business process is locked to its current node. That is, it will continue executing on the same engine thread for the duration of the transaction.
- The business process cannot branch after it is engaged in an extended transaction.

#### **Services/Adapters That Support Transactional Processing**

The following services and adapters can complete extended and coordinated database transactions:

- JDBC Adapter
- Lightweight JDBC Adapter
- Lock Service
- Mailbox Add Service
- Mailbox Correlate Documents Service
- Mailbox Delete Mailbox Service
- Mailbox Delete Service
- Mailbox Evaluate All Automatic Routing Rules Service
- Mailbox Evaluate Routing Rule Service
- Mailbox Extract Abort Service
- Mailbox Extract Begin Service
- Mailbox Extract Commit Service
- Mailbox Query Service
- Mailbox List Service
- Mailbox Scheduled Delete Service
- Mailbox Update Service
- Release Service
- Dynamic Service Invoker

# <span id="page-8-0"></span>**Example of Business Process that Supports Transactions**

The following is an example of a business process that upon checkin, could be marked for enable transaction.

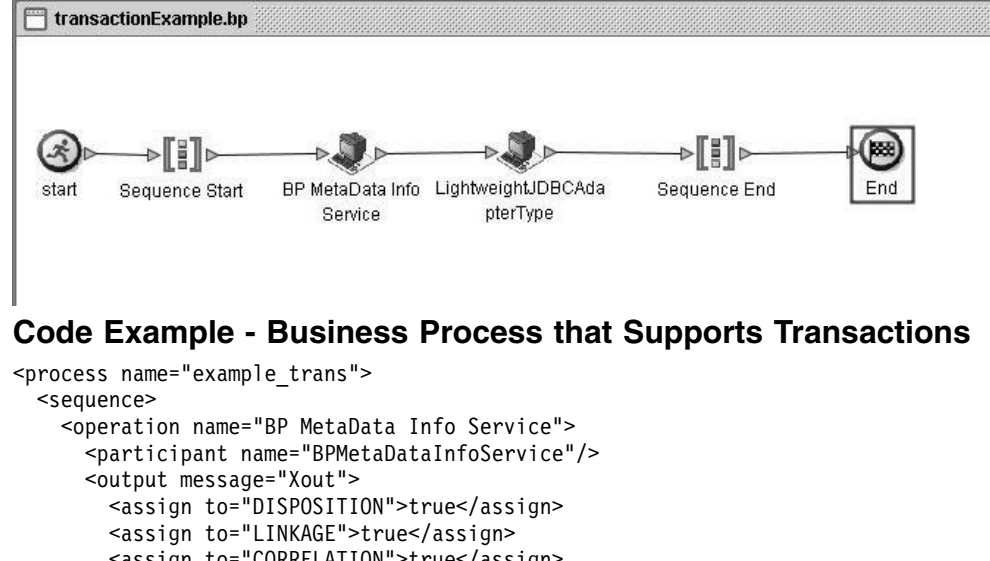

```
<assign to="CORRELATION">true</assign>
        <assign to="TRACE">true</assign>
        <assign to="." from="*"></assign>
     </output>
     <input message="Xin">
        <assign to="." from="*"></assign>
      </input>
    </operation>
    <operation name="LightweightJDBCAdapterType">
     <participant name="LightweightJDBCAdapterQuery"/>
     <output message="LightweightJDBCAdapterTypeInputMessage">
        <assign to="sql">INSERT INTO WORKFLOW_DATA (WF_INSTANCE_ID,DATA_KEY,DATA
NAME) VALUES (?, ?,?) </assign>
        <assign to="param1" from="&apos;-1&apos;"></assign>
        <assign to="paramtype1">Integer</assign>
        <assign to="param2" from="&apos;TestRollBack_7859&apos;"></assign>
        <assign to="paramtype2">String</assign>
        <assign to="param3" from="&apos;RollbackTest&apos;"></assign>
        <assign to="paramtype3">String</assign>
        <assign to="pool">mysql</assign>
        <assign to="row_name">row</assign>
        <assign to="query_type">ACTION</assign>
        \leqassign to="result name">result</assign>
        <assign to="." from="*"></assign>
     </output>
     <input message="inmsg">
        <assign to="." from="*"></assign>
     </input>
    </operation>
  </sequence>
</process>
```
#### <span id="page-9-0"></span>**Example of Business Process that Includes Begin/End Service**

The following is an example of a business process that includes the Begin Transaction and End Transaction service.

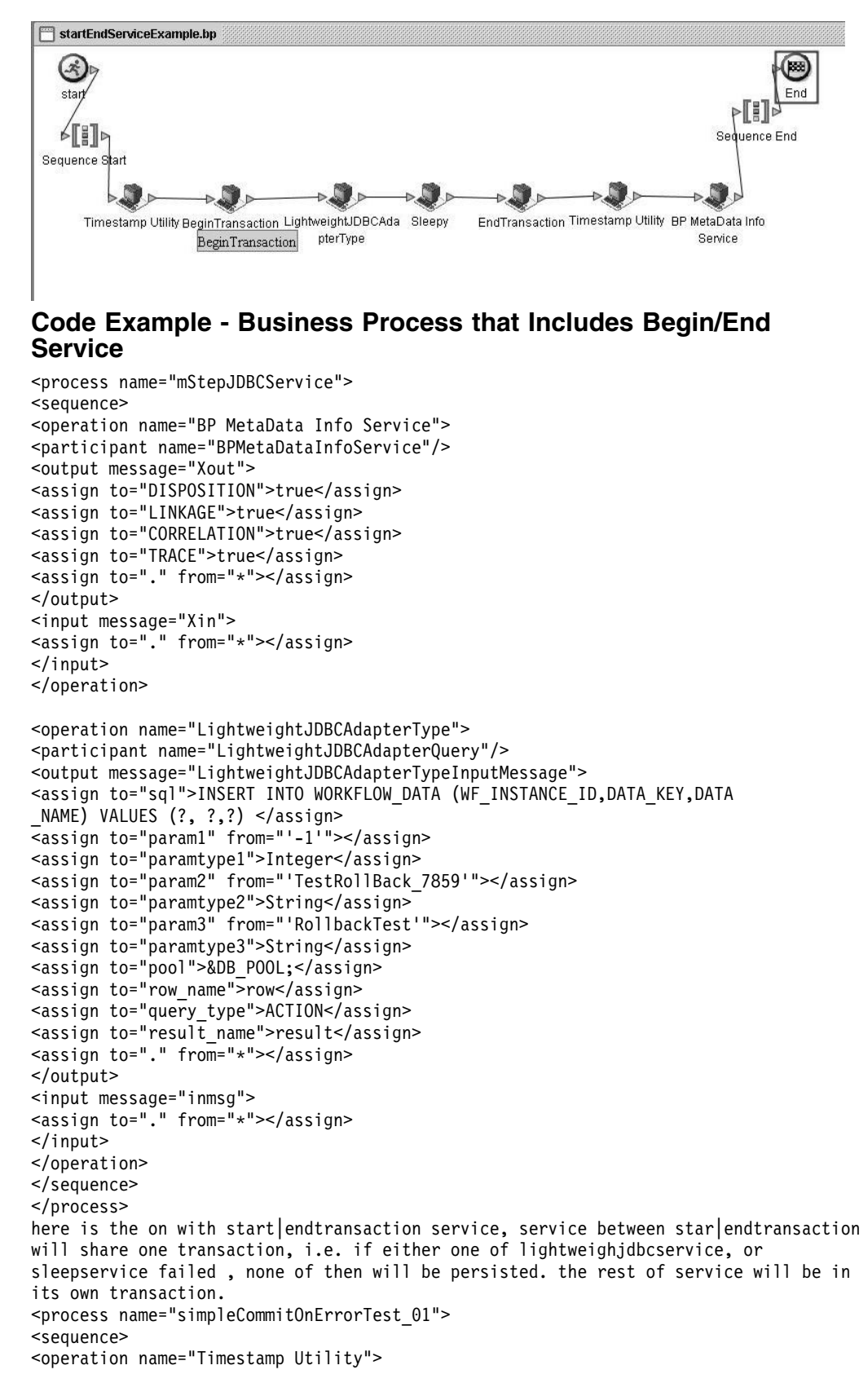

```
<participant name="TimestampUtilService"/>
<output message="TimestampUtilServiceTypeInputMessage">
<assign to="action">current_time</assign>
<assign to="." from="*"></assign>
</output>
<input message="inmsg">
<assign to="." from="*"></assign>
</input>
</operation>
<operation name="BeginTransaction">
<participant name="BeginTransactionService"/>
<output message="Xout">
<assign to="START_TRANSACTION">TRUE</assign>
</output>
<input message="Xin">
<assign to="." from="*"></assign>
</input>
</operation>
<operation name="LightweightJDBCAdapterType">
<participant name="LightweightJDBCAdapterQuery"/>
<output message="LightweightJDBCAdapterTypeInputMessage">
<assign to="sql">INSERT INTO WORKFLOW_DATA (WF_INSTANCE_ID,DATA_KEY,DATA
NAME) VALUES (?, ?,?) </assign>
\overline{\le}assign to="param1" from="'-1'"></assign>
<assign to="paramtype1">Integer</assign>
<assign to="param2" from="'TestRollBack_7859'"></assign>
<assign to="paramtype2">String</assign>
<assign to="param3" from="'RollbackTest'"></assign>
<assign to="paramtype3">String</assign>
<assign to="pool">&DB_POOL;</assign>
<assign to="row name">row</assign>
<assign to="query_type">ACTION</assign>
<assign to="result_name">result</assign>
<assign to="." from="*"></assign>
</output>
<input message="inmsg">
<assign to="." from="*"></assign>
</input>
</operation>
<operation name="Sleepy">
<participant name="EngineTestSleep"/>
<output message="Xout">
<assign to="SLEEP_INTERVAL">20</assign>
<assign to="." from="*"></assign>
</output>
<input message="Xin">
<assign to="." from="*"></assign>
</input>
</operation>
<operation name="EndTransaction">
<participant name="EndTransactionService"/>
<output message="Xout">
<assign to="END_TRANSACTION">TRUE</assign>
</output>
<input message="Xin">
<assign to="." from="*"></assign>
</input>
</operation>
<operation name="Timestamp Utility">
<participant name="TimestampUtilService"/>
<output message="TimestampUtilServiceTypeInputMessage">
<assign to="action">current_time</assign>
<assign to="." from="*"></assign>
</output>
<input message="inmsg">
<assign to="." from="*"></assign>
</input>
```

```
</operation>
<operation name="BP MetaData Info Service">
<participant name="BPMetaDataInfoService"/>
<output message="Xout">
<assign to="DISPOSITION">true</assign>
<assign to="LINKAGE">true</assign>
<assign to="CORRELATION">true</assign>
<assign to="TRACE">true</assign>
<assign to="." from="*"></assign>
</output>
<input message="Xin">
<assign to="." from="*"></assign>
\frac{1}{\sinh 2}</operation>
</sequence>
</process>
```
### <span id="page-12-0"></span>**Notices**

This information was developed for products and services offered in the U.S.A.

IBM may not offer the products, services, or features discussed in this document in other countries. Consult your local IBM representative for information on the products and services currently available in your area. Any reference to an IBM product, program, or service is not intended to state or imply that only that IBM product, program, or service may be used. Any functionally equivalent product, program, or service that does not infringe any IBM intellectual property right may be used instead. However, it is the user's responsibility to evaluate and verify the operation of any non-IBM product, program, or service.

IBM may have patents or pending patent applications covering subject matter described in this document. The furnishing of this document does not grant you any license to these patents. You can send license inquiries, in writing, to:

*IBM Director of Licensing*

*IBM Corporation*

*North Castle Drive*

*Armonk, NY 10504-1785*

*U.S.A.*

For license inquiries regarding double-byte character set (DBCS) information, contact the IBM Intellectual Property Department in your country or send inquiries, in writing, to:

*Intellectual Property Licensing*

*Legal and Intellectual Property Law*

*IBM Japan Ltd.*

*19-21, Nihonbashi-Hakozakicho, Chuo-ku*

*Tokyo 103-8510, Japan*

**The following paragraph does not apply to the United Kingdom or any other country where such provisions are inconsistent with local law:** INTERNATIONAL BUSINESS MACHINES CORPORATION PROVIDES THIS PUBLICATION "AS IS" WITHOUT WARRANTY OF ANY KIND, EITHER EXPRESS OR IMPLIED, INCLUDING, BUT NOT LIMITED TO, THE IMPLIED WARRANTIES OF NON-INFRINGEMENT, MERCHANTABILITY OR FITNESS FOR A PARTICULAR PURPOSE. Some states do not allow disclaimer of express or implied warranties in certain transactions, therefore, this statement may not apply to you.

This information could include technical inaccuracies or typographical errors. Changes are periodically made to the information herein; these changes will be incorporated in new editions of the publication. IBM may make improvements and/or changes in the product(s) and/or the program(s) described in this publication at any time without notice.

Any references in this information to non-IBM Web sites are provided for convenience only and do not in any manner serve as an endorsement of those Web sites. The materials at those Web sites are not part of the materials for this IBM product and use of those Web sites is at your own risk.

IBM may use or distribute any of the information you supply in any way it believes appropriate without incurring any obligation to you.

Licensees of this program who wish to have information about it for the purpose of enabling: (i) the exchange of information between independently created programs and other programs (including this one) and (ii) the mutual use of the information which has been exchanged, should contact:

*IBM Corporation*

*J46A/G4*

*555 Bailey Avenue*

*San Jose, CA 95141-1003*

*U.S.A.*

Such information may be available, subject to appropriate terms and conditions, including in some cases, payment of a fee.

The licensed program described in this document and all licensed material available for it are provided by IBM under terms of the IBM Customer Agreement, IBM International Program License Agreement or any equivalent agreement between us.

Any performance data contained herein was determined in a controlled environment. Therefore, the results obtained in other operating environments may vary significantly. Some measurements may have been made on development-level systems and there is no guarantee that these measurements will be the same on generally available systems. Furthermore, some measurements may have been estimated through extrapolation. Actual results may vary. Users of this document should verify the applicable data for their specific environment.

Information concerning non-IBM products was obtained from the suppliers of those products, their published announcements or other publicly available sources. IBM has not tested those products and cannot confirm the accuracy of performance, compatibility or any other claims related to non-IBM products. Questions on the capabilities of non-IBM products should be addressed to the suppliers of those products.

All statements regarding IBM's future direction or intent are subject to change or withdrawal without notice, and represent goals and objectives only.

All IBM prices shown are IBM's suggested retail prices, are current and are subject to change without notice. Dealer prices may vary.

This information is for planning purposes only. The information herein is subject to change before the products described become available.

This information contains examples of data and reports used in daily business operations. To illustrate them as completely as possible, the examples include the names of individuals, companies, brands, and products. All of these names are fictitious and any similarity to the names and addresses used by an actual business enterprise is entirely coincidental.

#### COPYRIGHT LICENSE:

This information contains sample application programs in source language, which illustrate programming techniques on various operating platforms. You may copy, modify, and distribute these sample programs in any form without payment to IBM, for the purposes of developing, using, marketing or distributing application programs conforming to the application programming interface for the operating platform for which the sample programs are written. These examples have not been thoroughly tested under all conditions. IBM, therefore, cannot guarantee or imply reliability, serviceability, or function of these programs. The sample programs are provided "AS IS", without warranty of any kind. IBM shall not be liable for any damages arising out of your use of the sample programs.

Each copy or any portion of these sample programs or any derivative work, must include a copyright notice as follows:

© IBM 2015. Portions of this code are derived from IBM Corp. Sample Programs. © Copyright IBM Corp. 2015.

If you are viewing this information softcopy, the photographs and color illustrations may not appear.

#### **Trademarks**

IBM, the IBM logo, and ibm.com<sup>®</sup> are trademarks or registered trademarks of International Business Machines Corp., registered in many jurisdictions worldwide. Other product and service names might be trademarks of IBM or other companies. A current list of IBM trademarks is available on the Web at ["Copyright and](http://www.ibm.com/legal/copytrade.shtml) [trademark information"](http://www.ibm.com/legal/copytrade.shtml) at [http://www.ibm.com/legal/copytrade.shtml.](http://www.ibm.com/legal/copytrade.shtml)

Adobe, the Adobe logo, PostScript, and the PostScript logo are either registered trademarks or trademarks of Adobe Systems Incorporated in the United States, and/or other countries.

IT Infrastructure Library is a registered trademark of the Central Computer and Telecommunications Agency which is now part of the Office of Government Commerce.

Intel, Intel logo, Intel Inside, Intel Inside logo, Intel Centrino, Intel Centrino logo, Celeron, Intel Xeon, Intel SpeedStep, Itanium, and Pentium are trademarks or registered trademarks of Intel Corporation or its subsidiaries in the United States and other countries.

Linux is a registered trademark of Linus Torvalds in the United States, other countries, or both.

Microsoft, Windows, Windows NT, and the Windows logo are trademarks of Microsoft Corporation in the United States, other countries, or both.

ITIL is a registered trademark, and a registered community trademark of the Office of Government Commerce, and is registered in the U.S. Patent and Trademark Office.

UNIX is a registered trademark of The Open Group in the United States and other countries.

Java<sup>™</sup> and all Java-based trademarks and logos are trademarks or registered trademarks of Oracle and/or its affiliates.

Cell Broadband Engine is a trademark of Sony Computer Entertainment, Inc. in the United States, other countries, or both and is used under license therefrom.

Linear Tape-Open, LTO, the LTO Logo, Ultrium and the Ultrium Logo are trademarks of HP, IBM Corp. and Quantum in the U.S. and other countries.

Connect Control Center® , Connect:Direct® , Connect:Enterprise® , Gentran® , Gentran®:Basic®, Gentran:Control®, Gentran:Director®, Gentran:Plus®, Gentran:Realtime®, Gentran:Server®, Gentran:Viewpoint®, Sterling Commerce™, Sterling Information Broker®, and Sterling Integrator® are trademarks or registered trademarks of Sterling Commerce® , Inc., an IBM Company.

Other company, product, and service names may be trademarks or service marks of others.

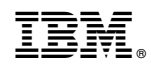

Printed in USA